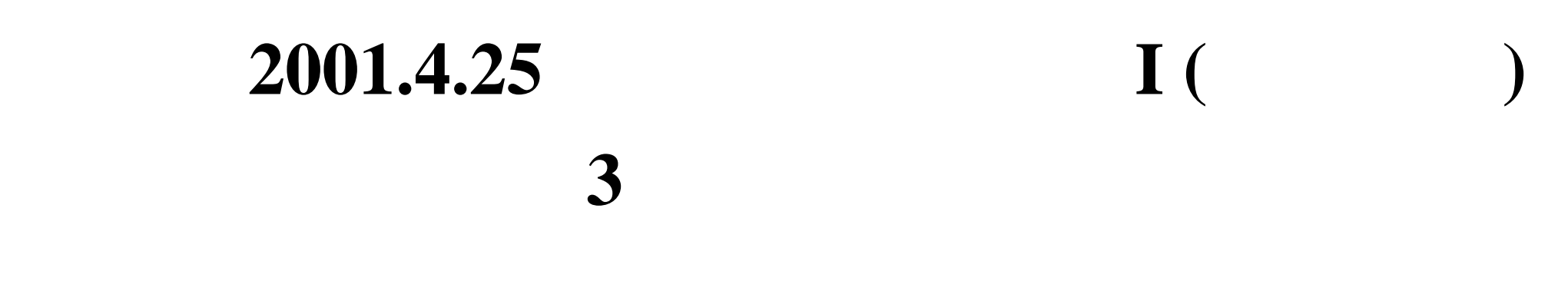

# 1. **1.**

**2.** 変数の分類

**3.** 度数分布表とヒストグラム

 $\mathbf 1$ 

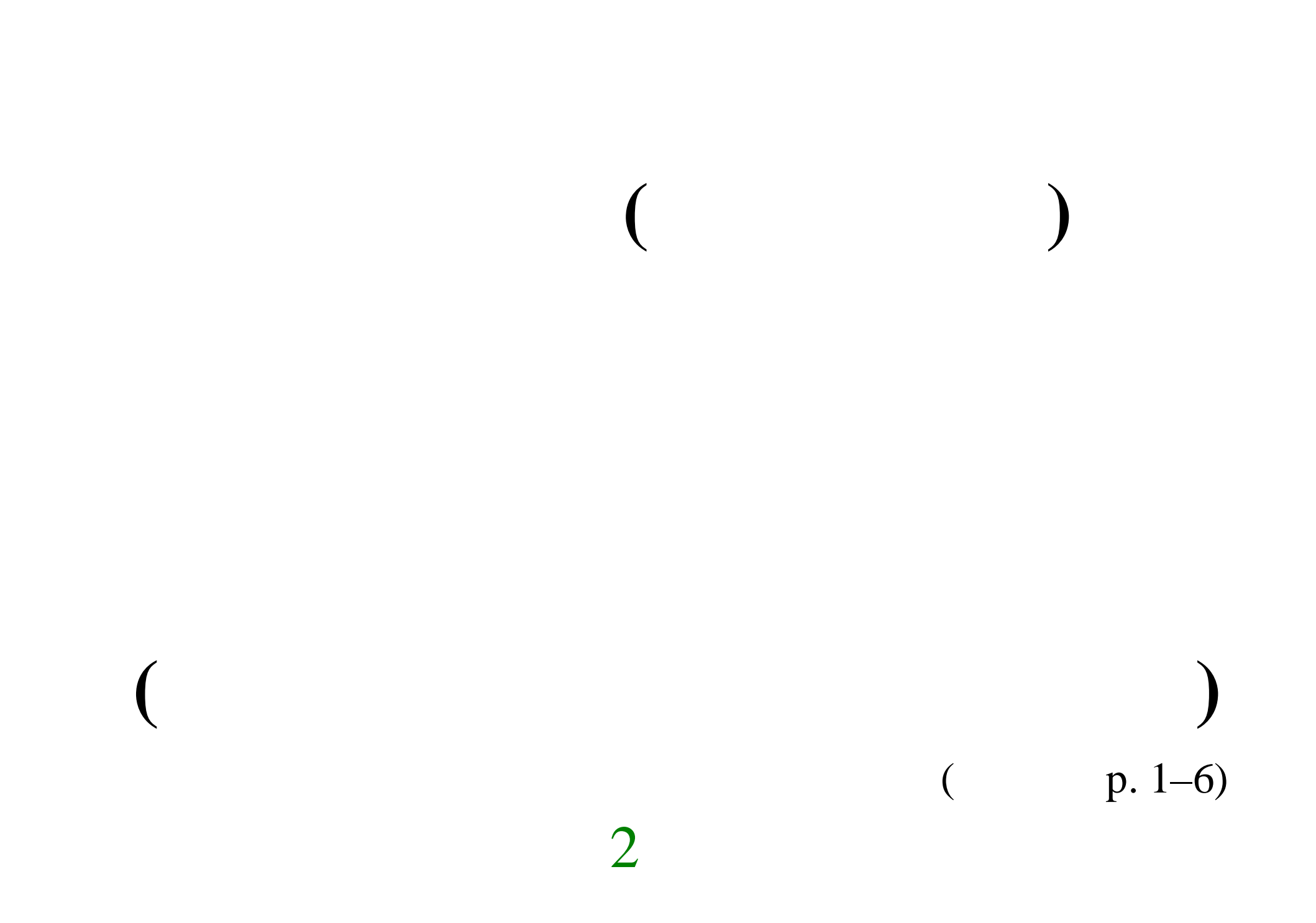

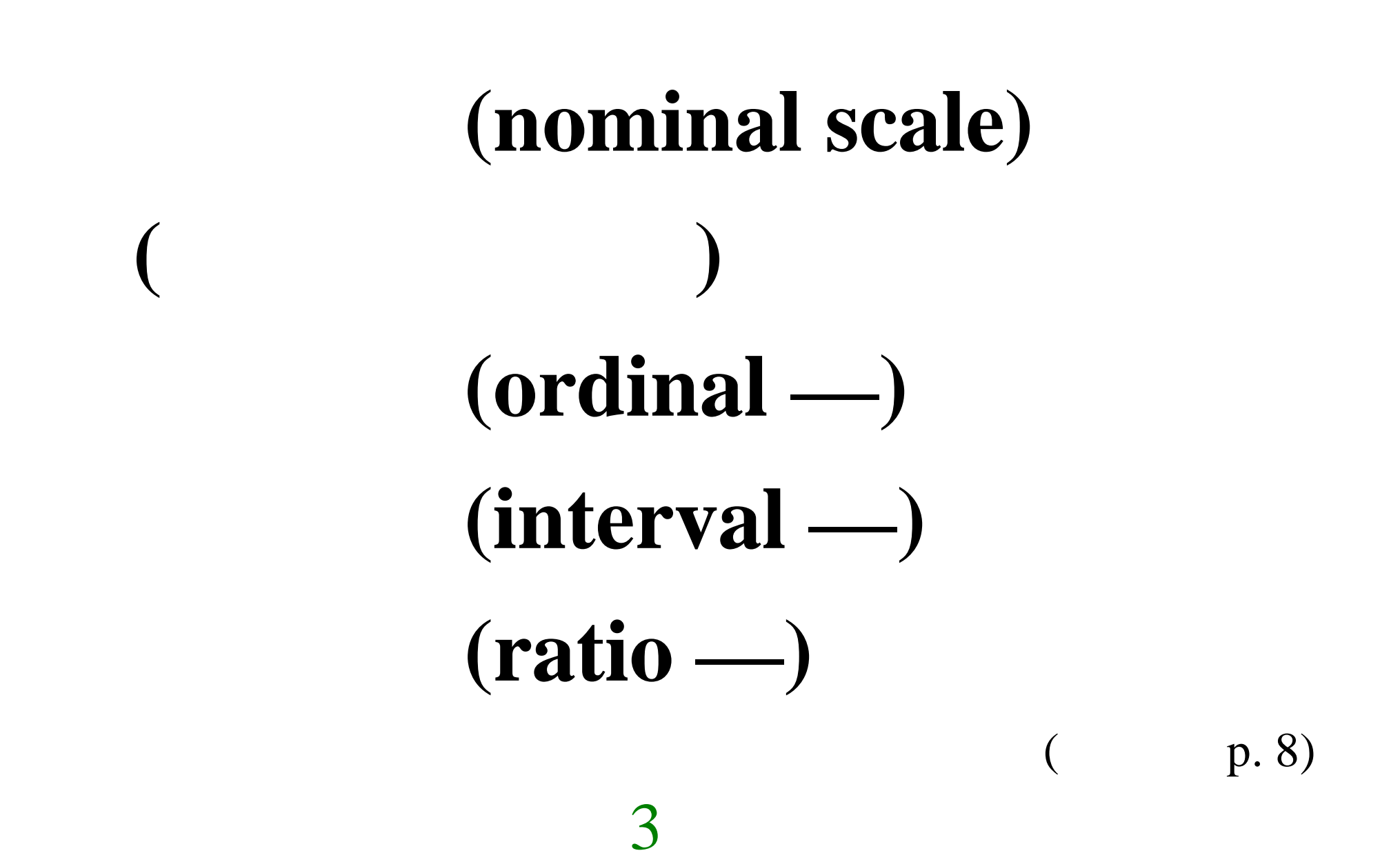

#### $\overline{\mathcal{A}}$

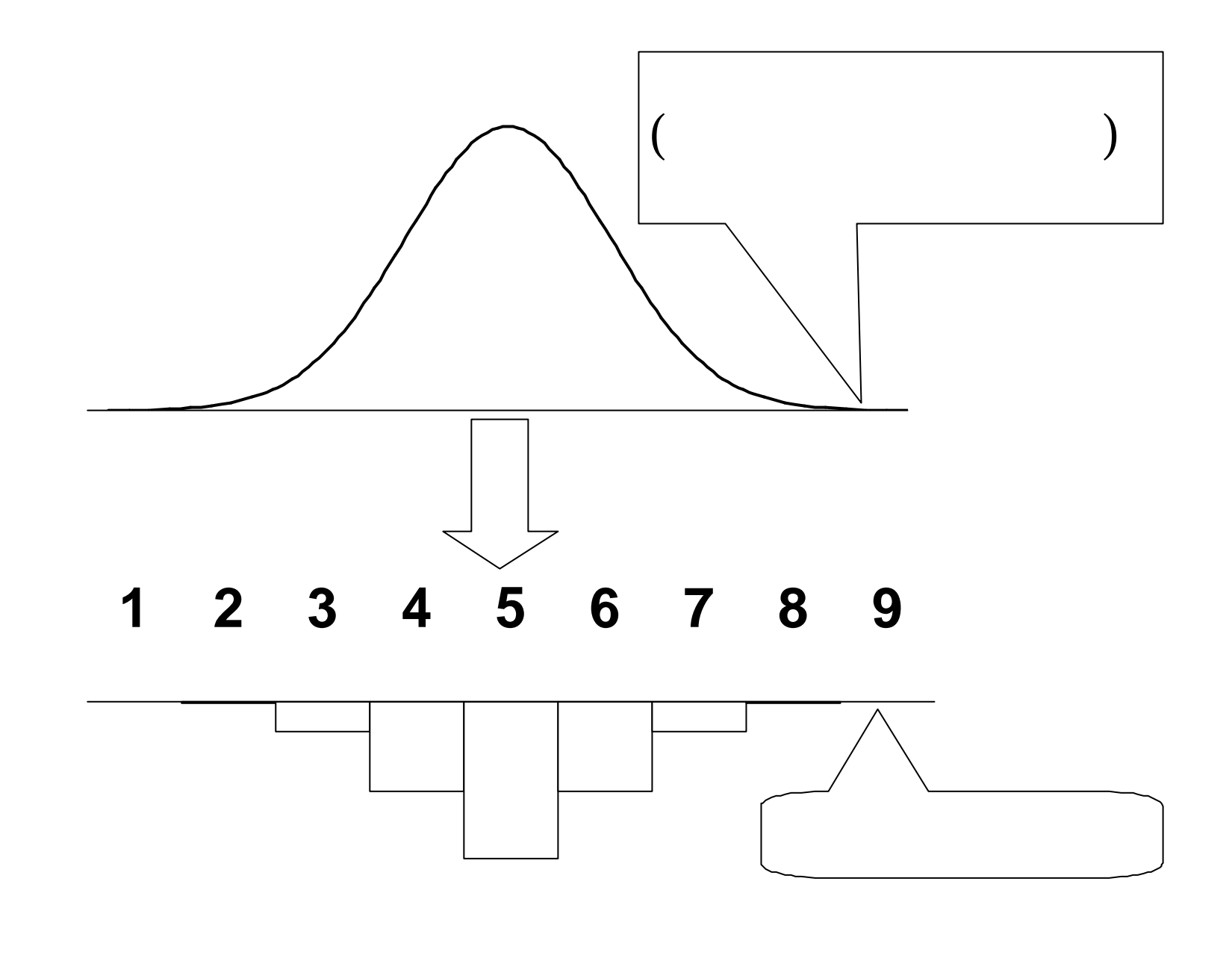

## Frequencies

 $6$ 

 $(p. 27-31)$ 

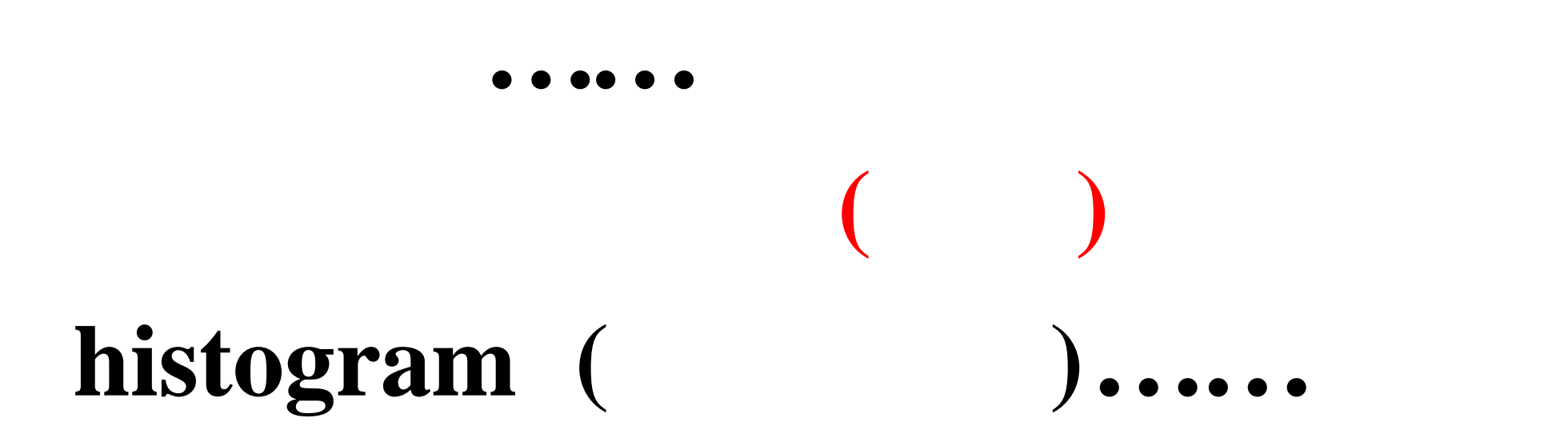

 $\overline{7}$ 

※縦軸は度数または% **(** 況次第**)**

# 離散量**)** 棒グラフ (polygon)

それ以外の場合 **(**質的変数/

 $8$ 

 $(p. 32-36)$ 

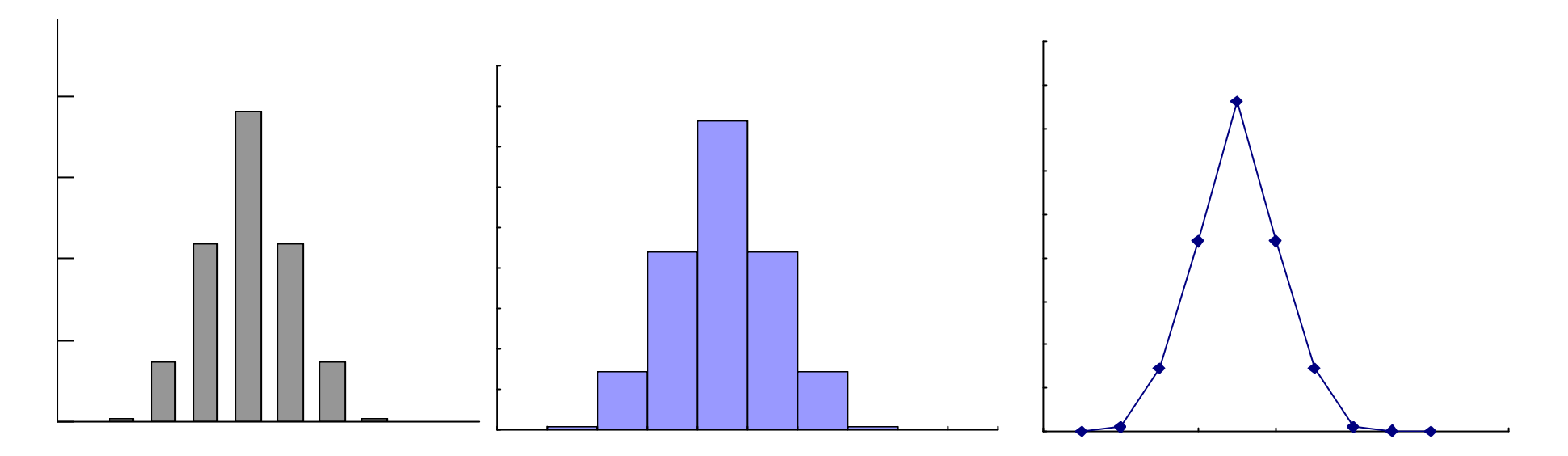

#### SPSS histgram recode

ューで「図表**…**」指定。棒グラフを書く

 $(1)$ 

#### $10$

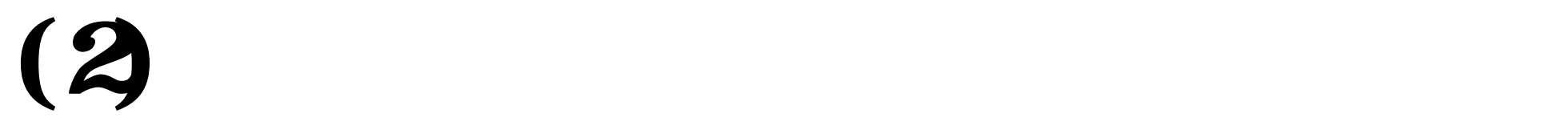

 $10$